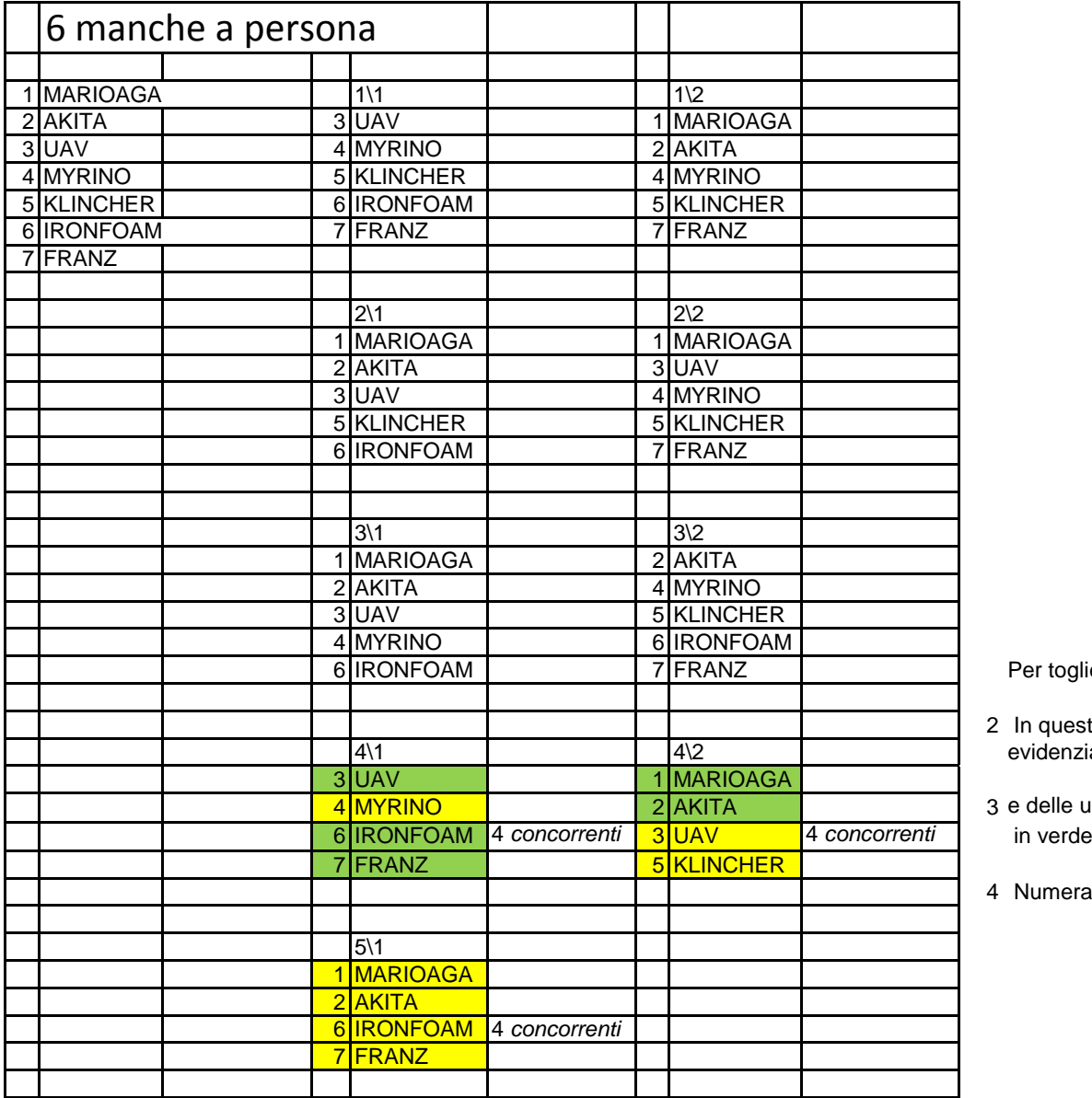

Per togliere una manche per persona

2 In questo caso devo sempre togliere tutti i partecipanti, quindi dal n 1 al n 7 evidenziate in giallo

MYRINO 2 AKITA 3 e delle ultime **3** gare da **4** concorrenti ne resta **1** da **5** concorrenti evidenziati

4 Numerare le persone semplifica tutti i processi di modifica sul campo

Comunque lo sviluppo del programma automatizzato è al 30 %, spero di finirlo per l'anno prossimo